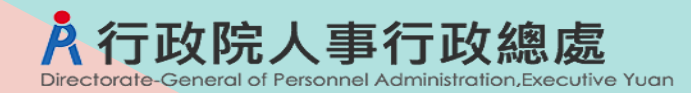

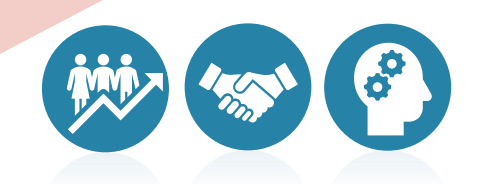

# **WebHR 人事法規生成式AI 查詢系統操作手冊**

112年12月15日

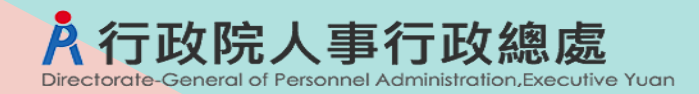

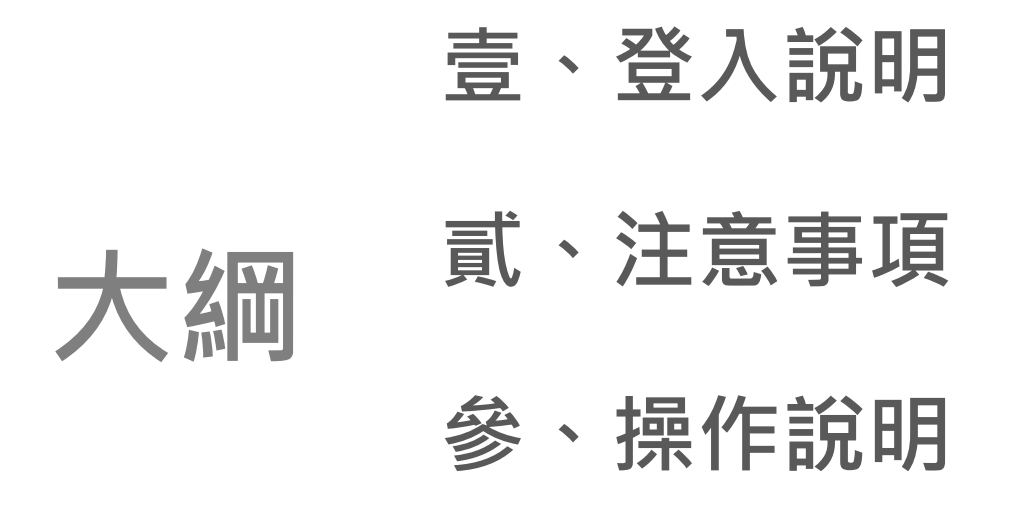

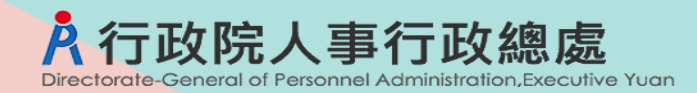

## **壹、登入說明**

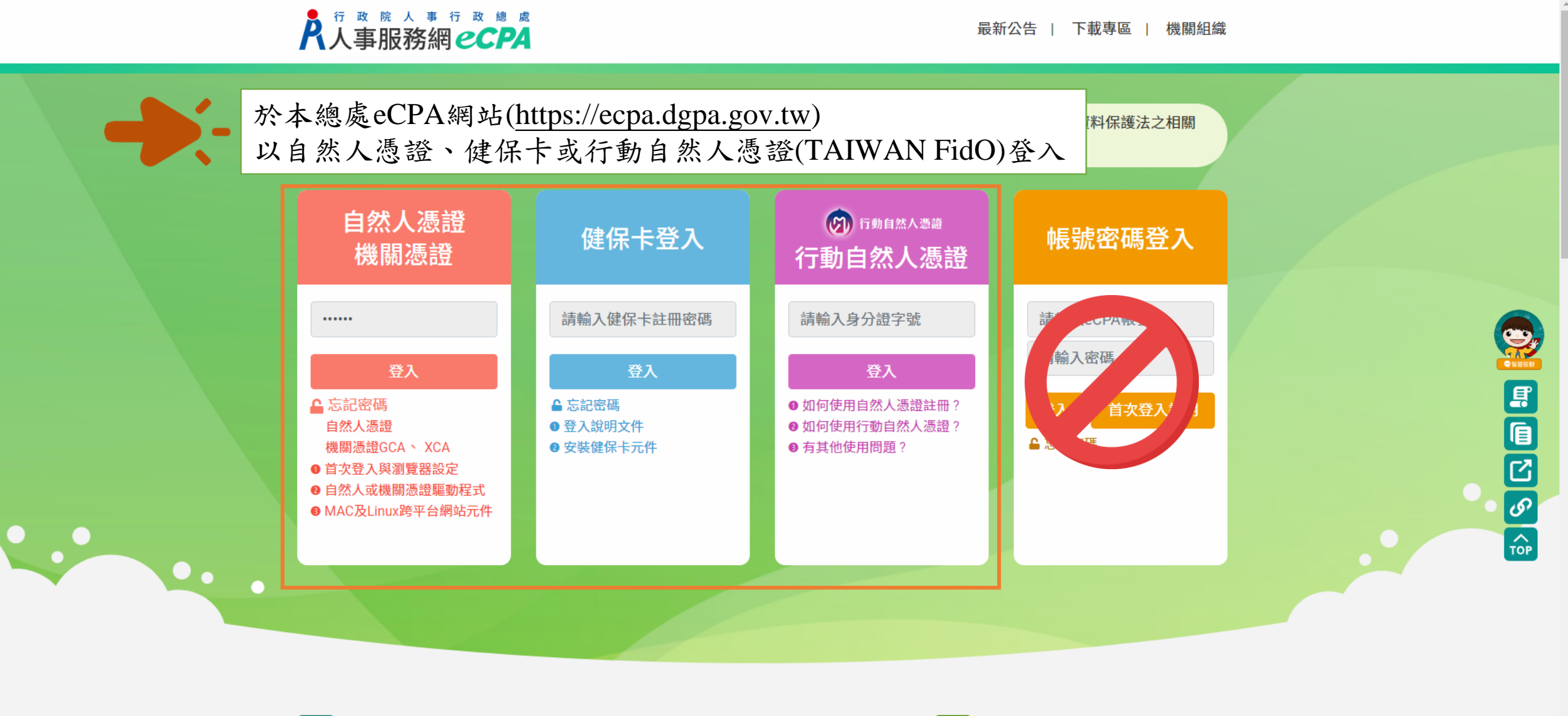

男 最新公告

**le 下載專區** 更多內容●

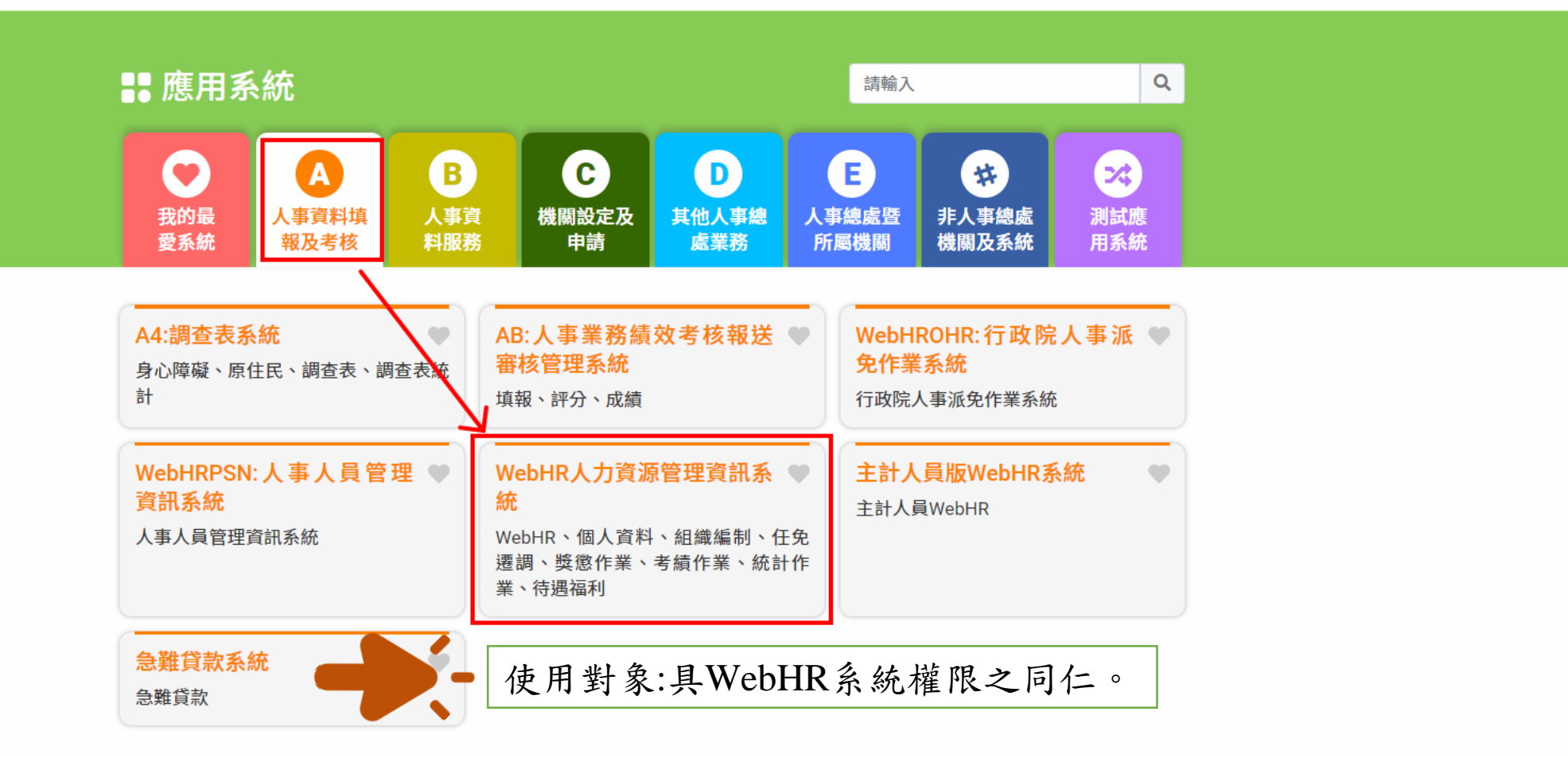

❶ 簡易說明:點擊愛心圖示可以加入/取消常用;系統反灰表示不適用您現在之登入方式

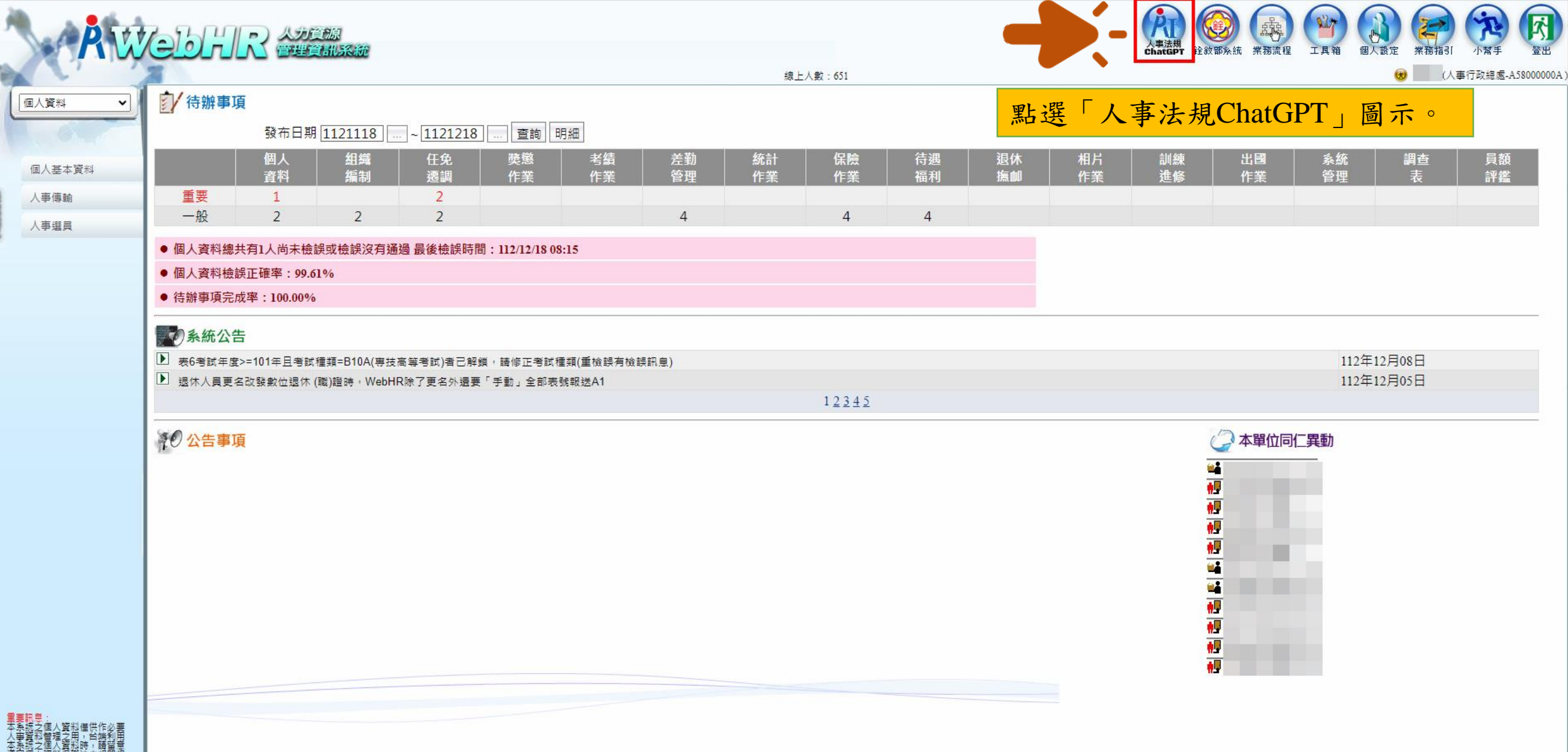

 $\begin{array}{cccccc} - & \square & \times \end{array}$ 

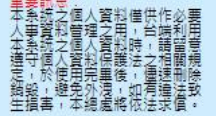

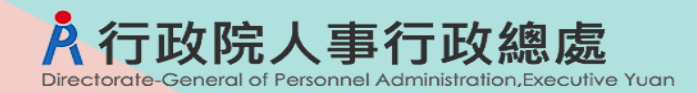

### **貳、注意事項**

#### ☆ ●● ○ ☆ | ■ ◎ 已替停 :

#### 間答頁面

#### 距離登出尚餘16分54秒 つ重整

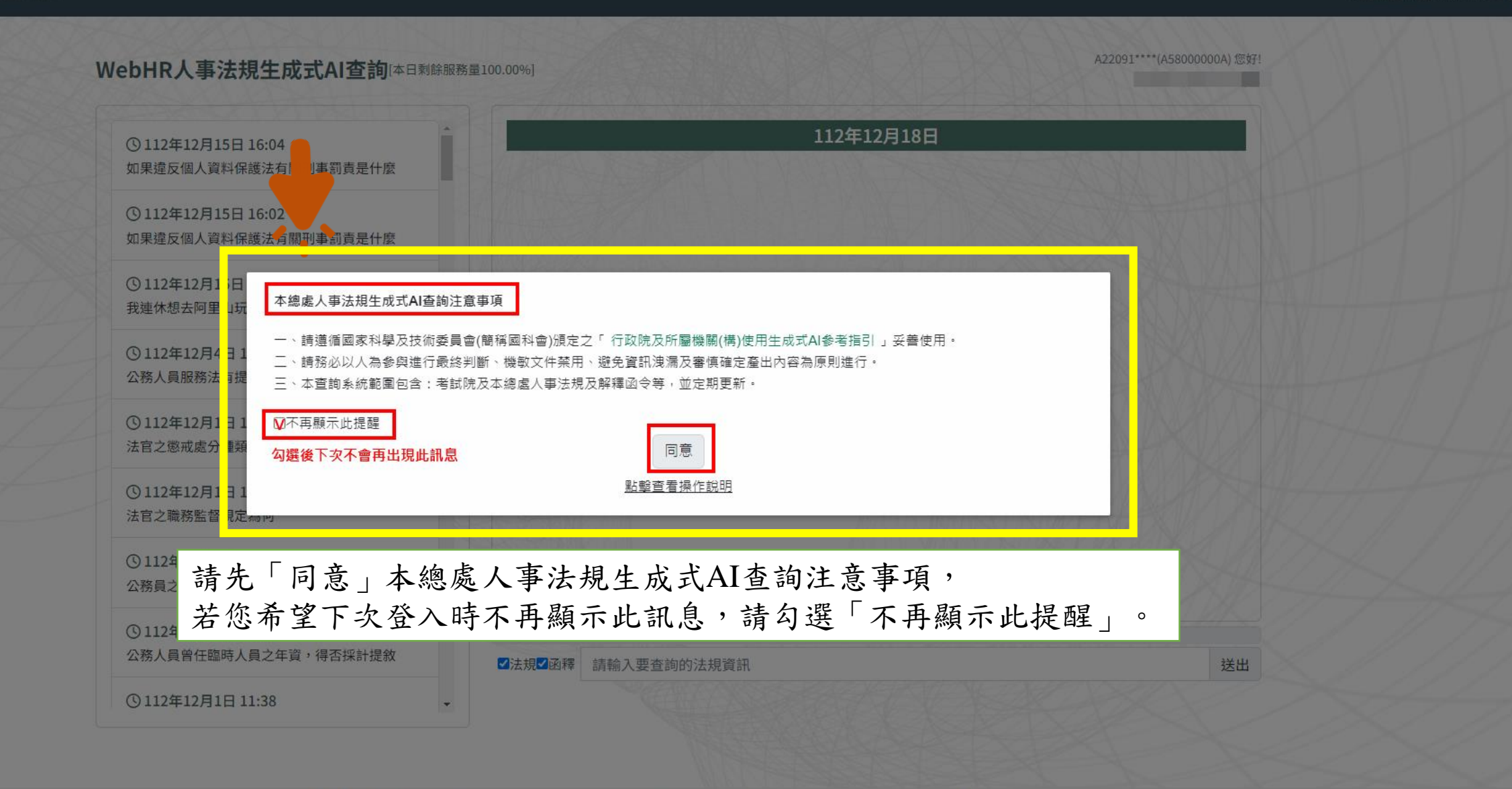

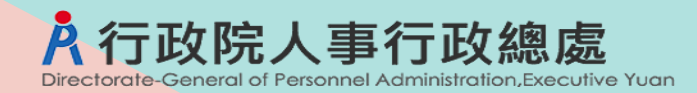

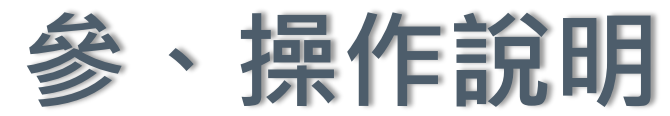

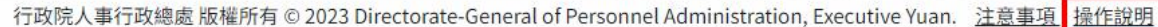

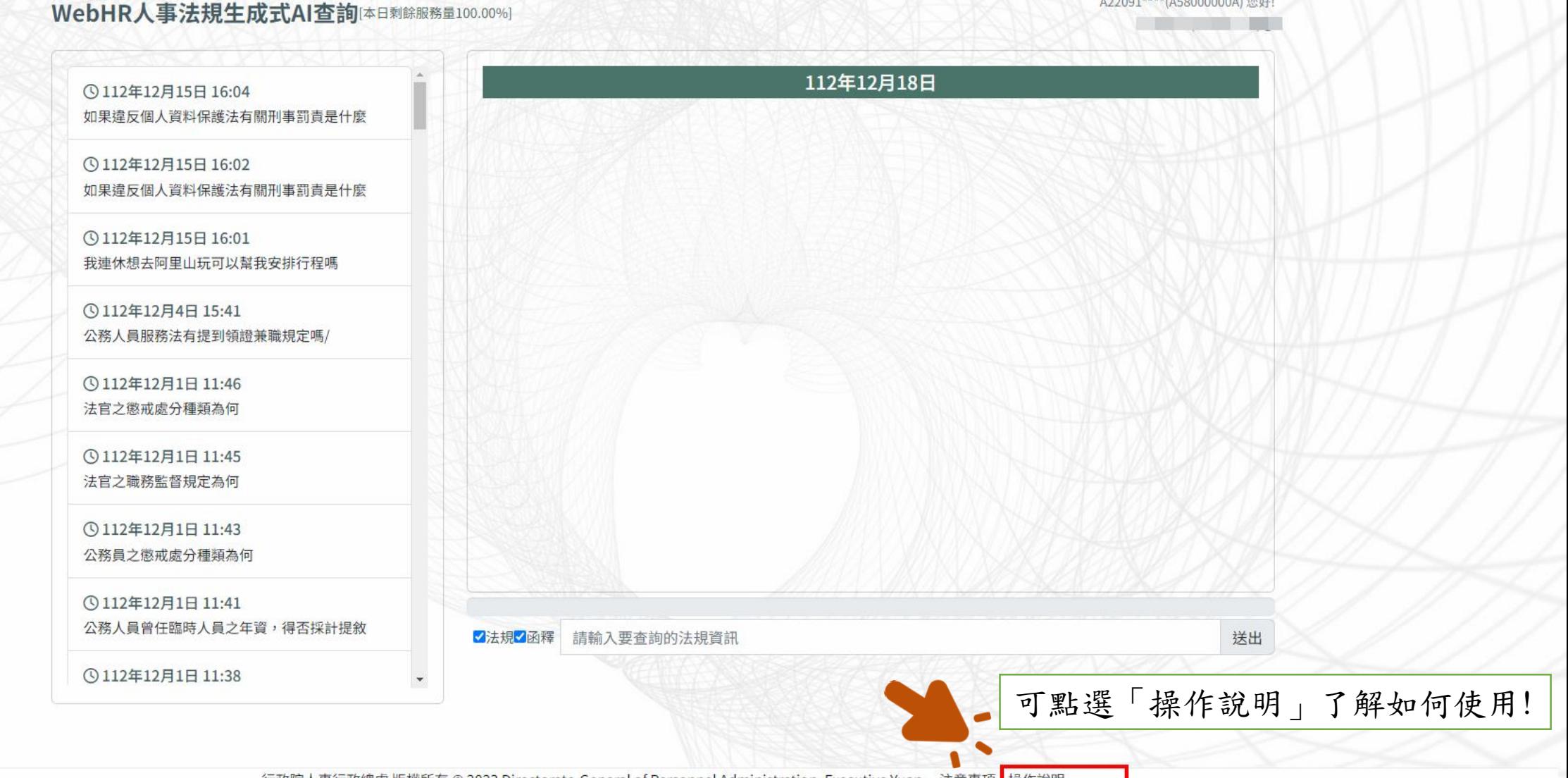

#### 問答頁面

A22091\*\*\*\*(A58000000A)您好!

問答頁面

#### ☆ ●● ○ ○ □ ■ ■ ■ ■

#### 距離登出尚餘19分24秒り重整

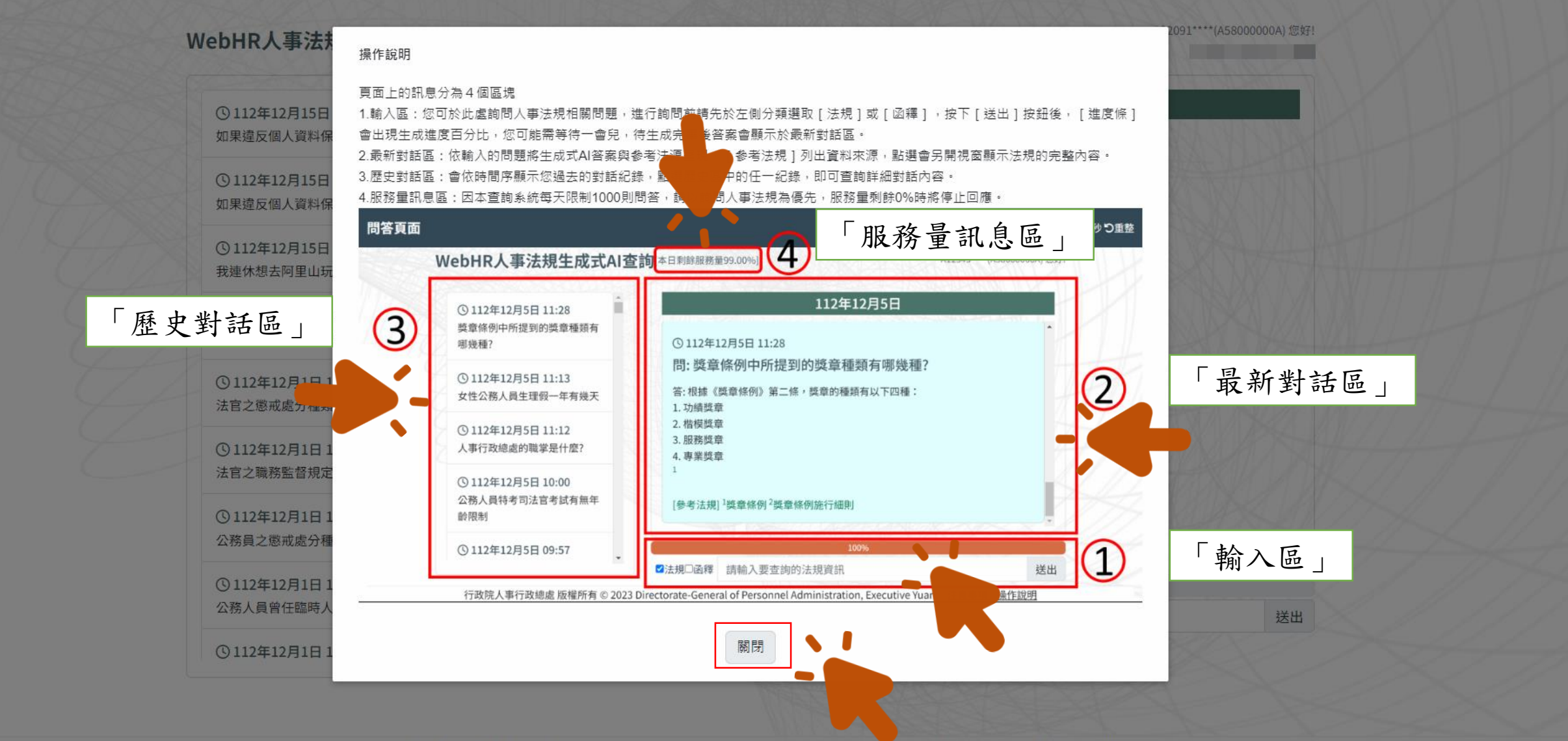

行政院人事行政總處 版權所有 © 2023 Directorate-General of Personnel Administration, Executive Yuan. 注意事項 操作說明

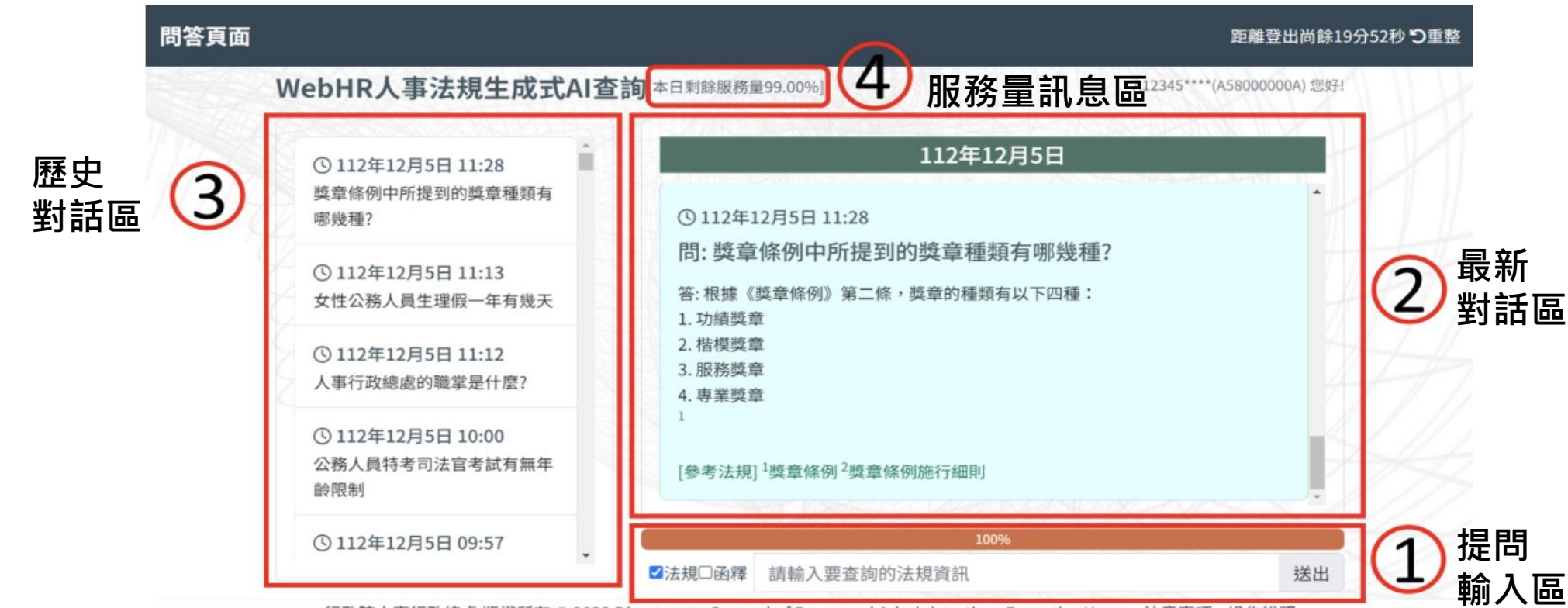

行政院人事行政總處 版權所有 © 2023 Directorate-General of Personnel Administration, Executive Yuan. 注意事項 操作說明

WebHR人事法規生成式AI查詢網站頁面上的訊息分為4個區塊,操作說明: (**1)輸入區**:您可於此處詢問人事法規相關問題,進行詢問前請先於左側分類選取**「法規」或「函釋」**,按下「送出」按鈕後, 「進度條」會出現生成進度百分比,您可能需等待一會兒,待生成完畢後答案會顯示於最新對話區。 (2)**最新對話區**:依輸入的問題將生成式AI答案與參考法源呈現,「參考法規」列出資料來源,點選會另開視窗顯示法規的完整 內容。 (3)**歷史對話區**:會依時間序顯示您過去的對話紀錄,點選歷史區中的任一紀錄,即可查詢詳細對話內容。

(4)**服務量訊息區**:因本查詢系統每天限制1000則問答,請以詢問人事法規為優先,服務量剩餘0%時將停止回應。

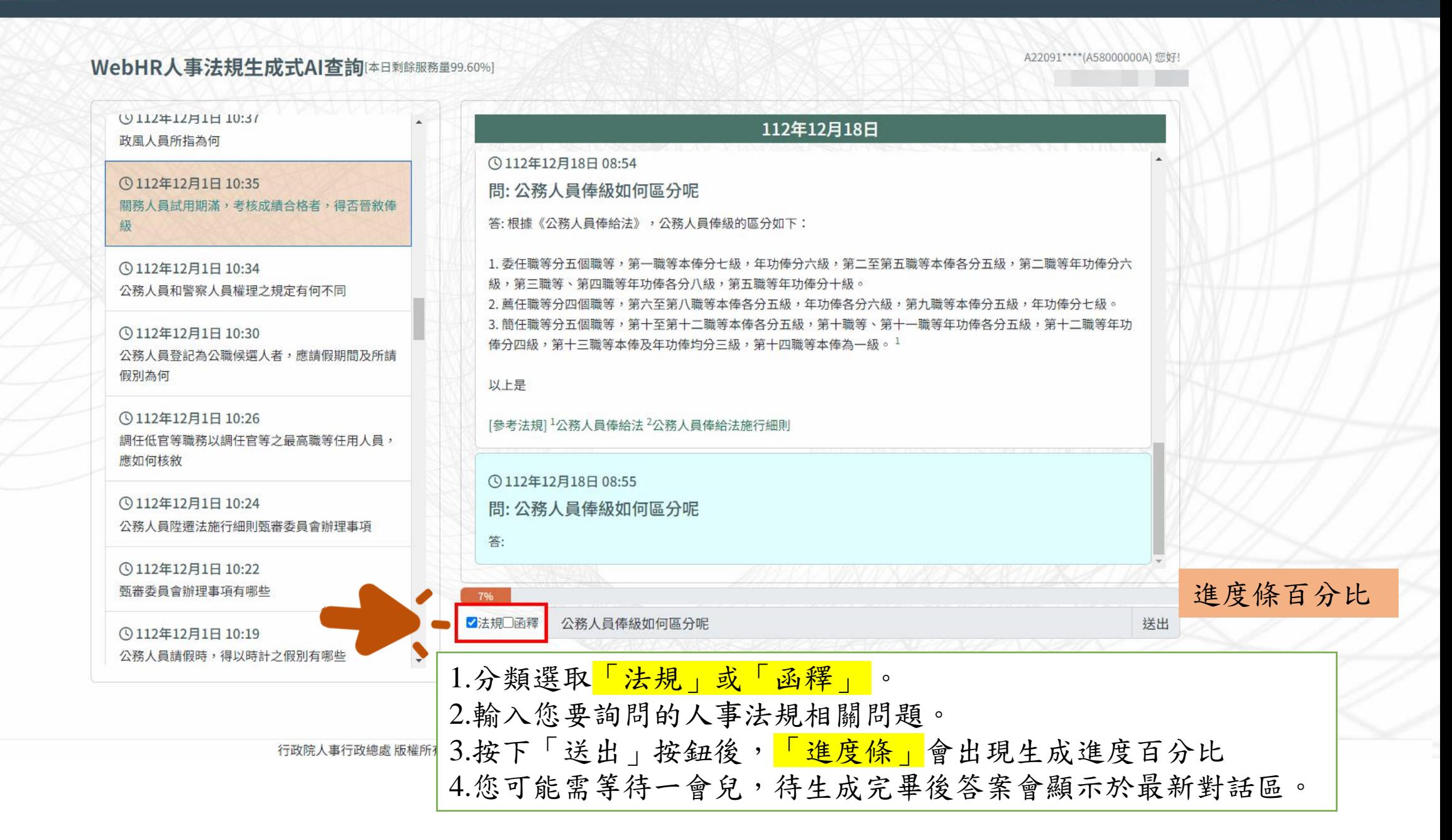

### 問答頁面

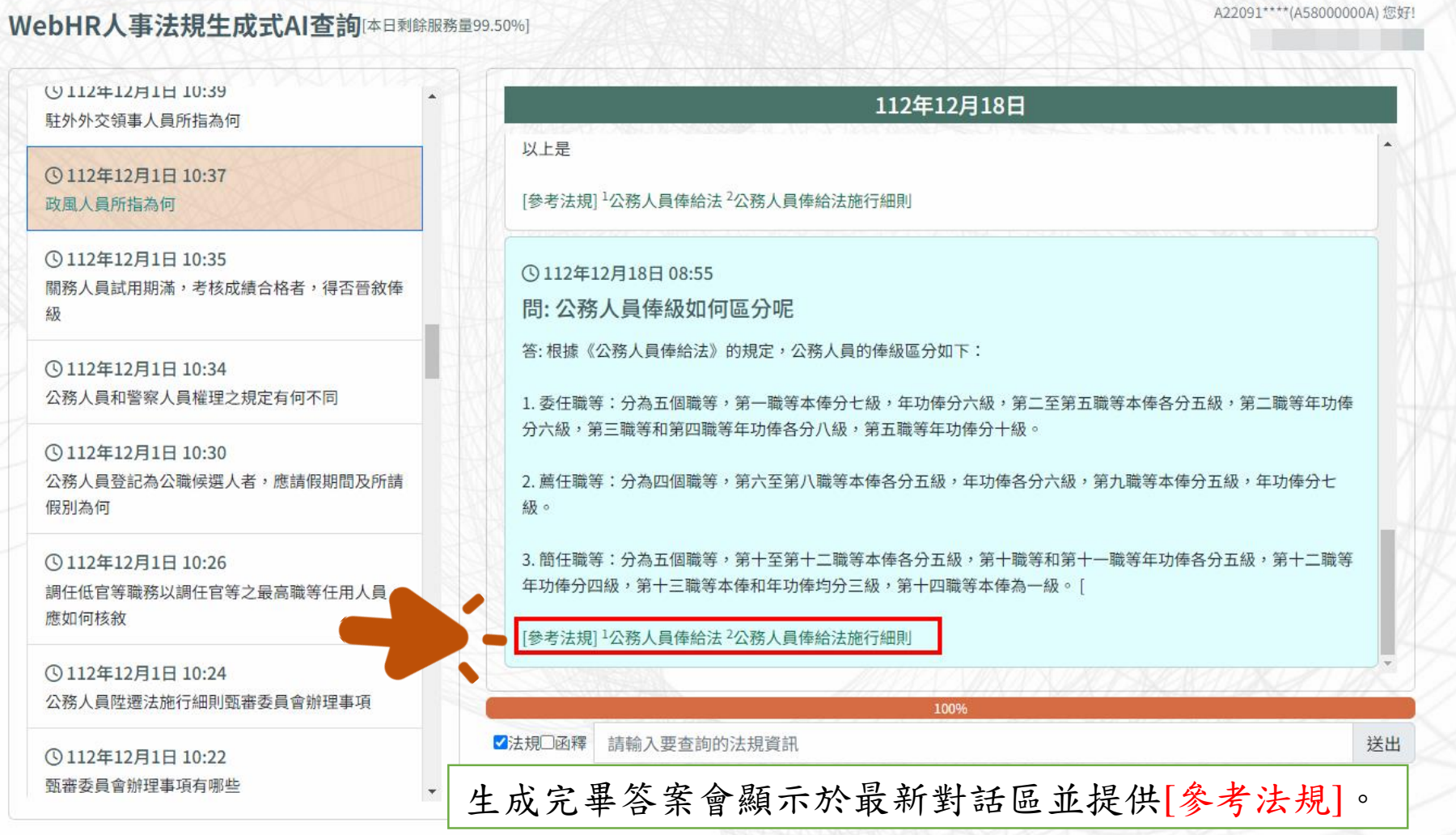

#### 行政院人事行政總處 版權所有 © 2023 Directorate-General of Personnel Administration, Executive Yuan. 注意事項 操作說明

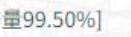

#### 112年12月18日

 $\equiv$  EXL00018.pdf

 $A2$ 

[參考法規] 1公務人員俸給法 2公務人員俸給法施行細則

**◎112年12月18日 08:55** 

問:公務人員俸級如何區分呢

答: 根據《公務人員俸給法》的規定, 公務人員的俸級區分如下:

1. 委任職等:分為五個職等,第一職等本俸分七級,年功俸分六級,第二至第五職等本俸各分五級 分六級,第三職等和第四職等年功俸各分八級,第五職等年功俸分十級。

2. 薦任職等:分為四個職等,第六至第八職等本俸各分五級,年功俸各分六級,第九職等本俸分五. 級。

3. 簡任職等:分為五個職等,第十至第十二職等本俸各分五級,第十職等和第十一職等年功俸各分〕 年功俸分四級,第十三職等本俸和年功俸均分三級,第十四職等本俸為一級。

[參考法規] 1公務人員俸給法 2公務人員俸給法施行細則

點選[參考法規]如1.公務人員俸給法 可供您參考該法規PDF全部內容。

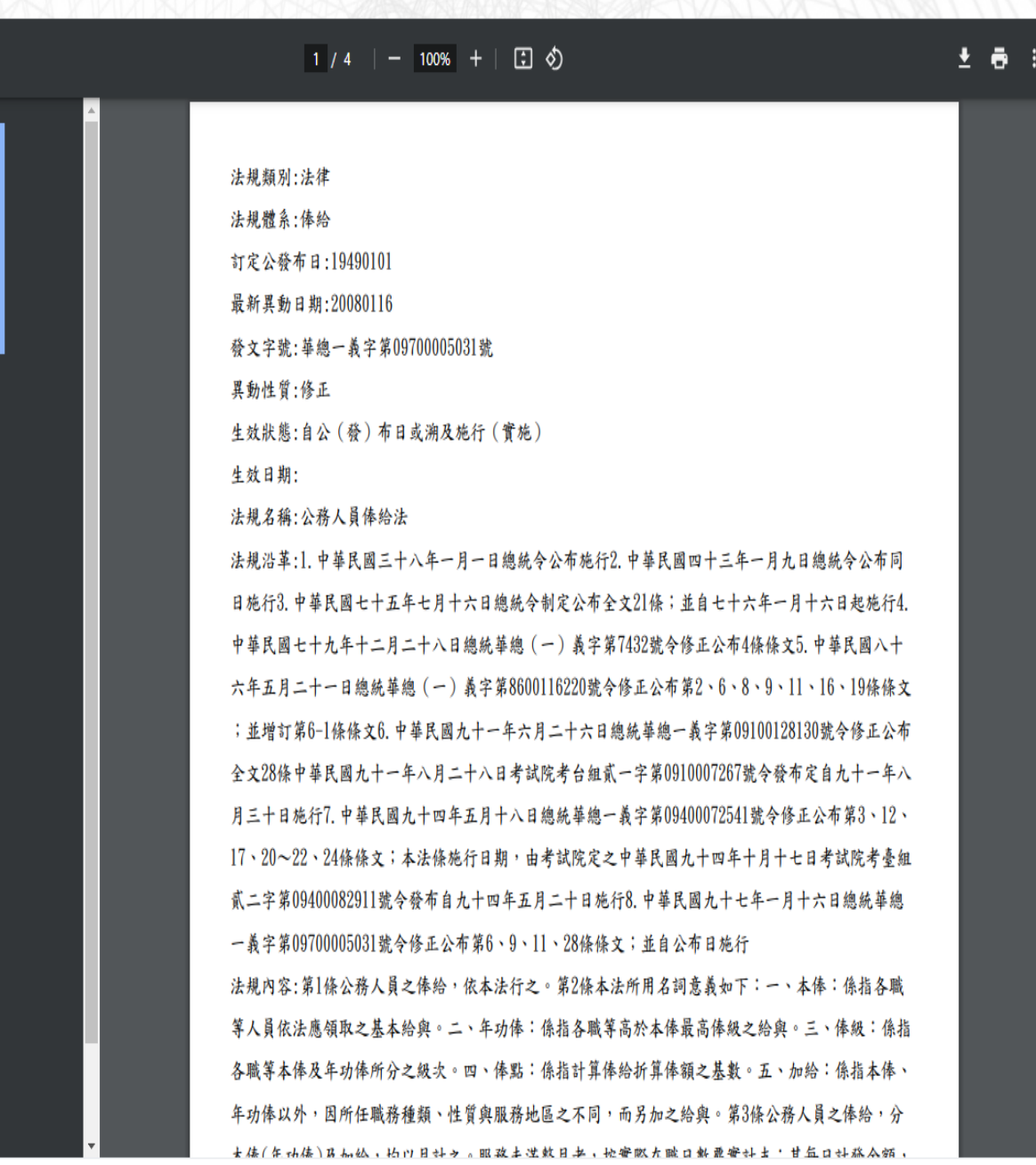